# 科学研究和技术服务业企业注册登记 及升规纳统工作指引

正确选择国民经济行业,有利于企业核定税率、申请减免补 贴相关政策,更有利于国家了解各行业经营情况、统计分析经济 数据。为推动科学研究和技术服务业(以下简称科技服务业)企 业准确选择行业代码,特制定科技服务业企业注册登记及升规纳 统指引。

# 一、科技服务业企业注册登记指引

市场主体向市场监管部门申请设立登记时,其所属国民经济 行业由申请人根据经营范围自行确定。目前,广州市开办企业需 线上申请注册登记,其中"企业名称""经营范围"两个步骤与 企业国民经济行业代码的确定紧密相关。

(一)申报企业名称。

首先, 申请人登录"广州市开办企业一网通平台[1](#page-0-0)"(网址: http://scjgj.gz.gov.cn/ywt/[\),或微信搜索"广州市开办企业一网通](http://scjgj.gz.gov.cn/ywt/），该平台由市市场监管局等7部门共同搭建，将开办企业涉及的申请营业执照、刻制印章、申领发票、就业和参保登记、住房公积金缴存登记、预约银行开户等业务整合为一个流程。登录后，按照系统提示选择开办企业类型。之后，进入申报企业名称步骤，行业表述要符合国家行业分类标准划分的类别表述，反映其行业或经营特征，平台会根据行业表述关键词智能匹配对应的国民经济行业，由申请人自行判断选择所属国民经济行业。) 平台",进入一网通办小程序。登录后,按照系统提示选择开办 企业类型。之后,进入申报企业名称步骤,行业表述要符合国家 行业分类标准划分的类别表述,反映其行业或经营特征,平台会

 $-1-$ 

<span id="page-0-0"></span><sup>1</sup> 广州市开办企业一网通平台由市市场监管局等 7 部门共同搭建,将开办企业涉及的申 请营业执照、刻制印章、申领发票、就业和参保登记、住房公积金缴存登记、预约 银行开户等业务整合为一个流程。

[根据行业表述关键词智能匹配对应的国民经济行业,由申请人自](http://scjgj.gz.gov.cn/ywt/），该平台由市市场监管局等7部门共同搭建，将开办企业涉及的申请营业执照、刻制印章、申领发票、就业和参保登记、住房公积金缴存登记、预约银行开户等业务整合为一个流程。登录后，按照系统提示选择开办企业类型。之后，进入申报企业名称步骤，行业表述要符合国家行业分类标准划分的类别表述，反映其行业或经营特征，平台会根据行业表述关键词智能匹配对应的国民经济行业，由申请人自行判断选择所属国民经济行业。) 行判断选择所属国民经济行业。

科技服务业门类包含研究和实验发展、专业技术服务业、科 学技术和应用服务业三大类。例如,在行业表述中输入"生物科 技",系统自动显示"生物科技-(研究和实验发展、科学技术和 应用服务业)""微生物科技(研究和实验发展)""彩妆生物 科技-(专业技术服务业)"等行业大类提示,填表人选择其一组 成企业名称,同时确定企业所属国民经济行业(见图 1)。该步 骤直接决定企业在市场监管部门的行业大类,因此科技服务业企 业应在行业表述时填写相关经营范围,选择研究和实验发展、专 业技术服务业、科学技术和应用服务业其中一类。

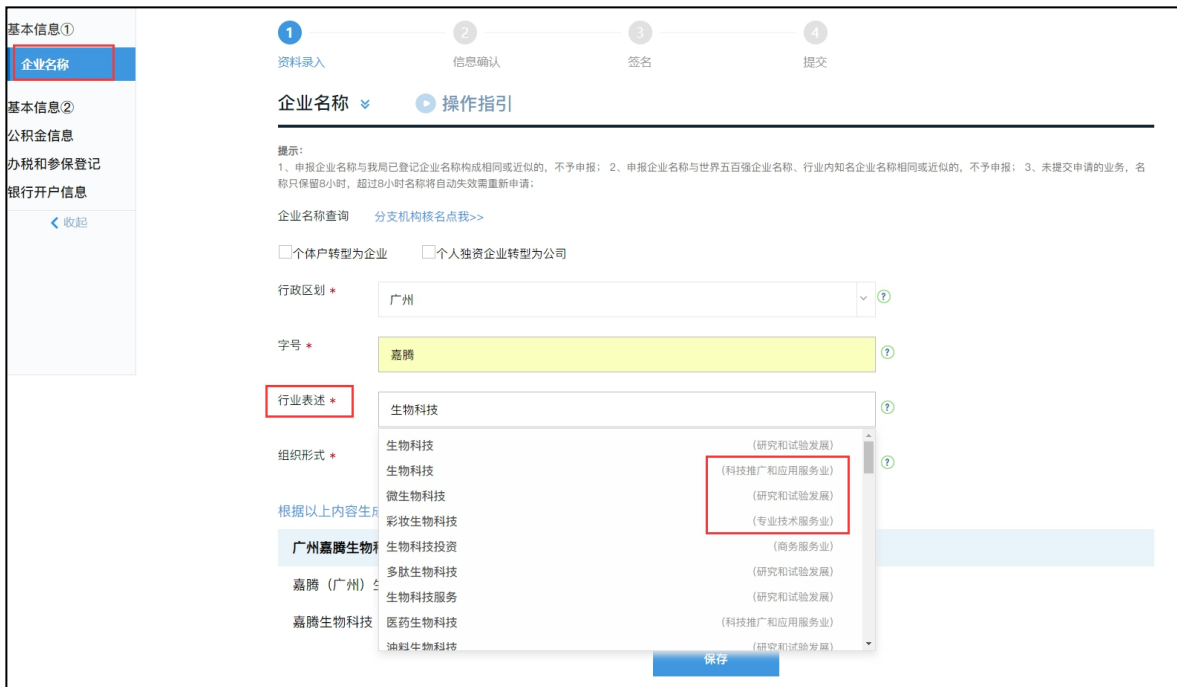

图 1. 广州市开办企业一网通平台-企业名称操作页面

(二)填写经营范围。

进入"经营范围"步骤,系统会自动生成前述"申报企业名 称"选择的国民经济行业大类,申请人根据本单位主营业务,下 拉选择国民经济行业中类和小类,勾选具体经营范围(见图 2)。

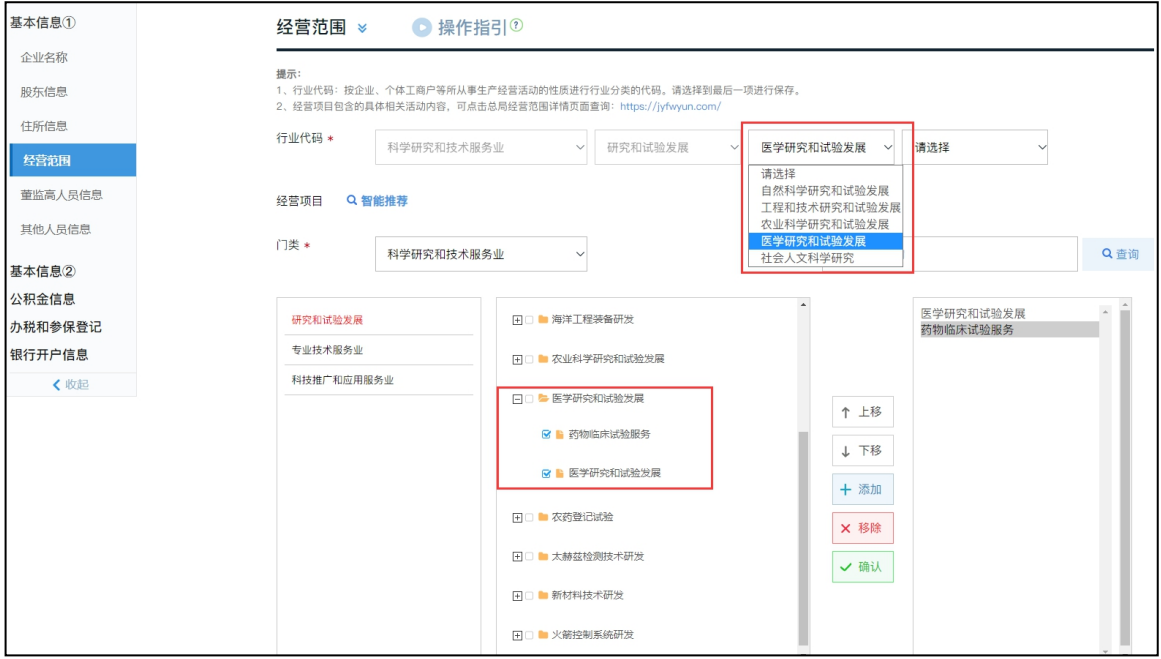

图 2. 广州市开办企业一网通平台-经营范围操作页面

"经营范围"步骤完成后,企业注册登记主要步骤结束。

# 二、科技服务业企业升规纳统指引

"四上"企业入库纳统,是企业发展实力的体现,有助于国 家及地区准确掌握经济发展形势,为制定更好的经济发展政策提 供科学决策依据,便于政府职能部门为企业提供更精准的服务, 推动企业发挥更大作用、实现更大发展。根据统计部门要求,企 业可申请月度或年度纳统,科技服务业企业升规纳统需本年度营 业收入累计达 1000 万元及以上,提供申报材料包含:1.法人单位 基本情况表;2.企业法人营业执照复印件;3.最近一个月的利润

表复印件;4.最近一个月带有税务部门公章的《增值税纳税申报 表》,或打印税务网上申报系统查询的《增值税纳税申报表》整 屏截图;5.《增值税纳税申报表附列资料(表一)》;6.证明本 单位主营业务为服务业的说明材料:按营业收入所占比重从大到 小顺序填写单位主要业务活动。

(一)纳统行业划分判断依据。

近年来,统计部门关于企业的行业代码审批主要是根据行业 主营业务活动关键词,结合企业纳税主要税率判定企业所属行 业。

**1.** 根据《增值税及附加税费申报表附列资料(一)》所列主 要税率判定行业。《中华人民共和国税收征收管理法》及相关文 件规定,增值税一般纳税人依照税收法律、法规、规章及其他有 关规定,在规定的纳税期限内填报《增值税及附加税费申报表(一 般纳税人适用)》、附列资料及其他相关资料, 向税务机关进行 纳税申报。在服务业行业中,除交通运输业、场地租赁等以 9% 税率为主,租赁业、汽车维修以 13%税率为主,国际货运代理、 卫生行业等免税情况,其余服务业行业原则上以 6%税率为主。 因此,科技服务业企业一般以 **6%**税率为主。

**2.** 根据企业《科目余额表》所列会计账户体系和营业收入构 成判定行业。《企业会计准则》规定,企业可根据实际情况自行 设定二级以下会计科目和科目代码。多级会计科目和科目代码可 分门别类归集各项会计要素的增减变化,便于企业内部经营管 理,同时使得财务报表更为全面和准确反映企业各项经营业务活

动营收情况。因此,企业财务报表可用于辅助判断企业所属国民 经济行业。

**3.** 根据企业主要业务活动情况,按行业门类**-**大类**-**中类**-**小类 逐层依次确认行业。国家统计局在《2017 国民经济行业分类注释》 分类内容使用指导中指出,划分单位所属国民经济行业分类需要 按照其从事的主要活动来确定,当一个单位对外从事两种或两种 以上的经济活动时,占其单位增加值份额最大的一种活动为主要 活动,采取自上而下的原则确定企业的行业性质,即首先从最高 层门类开始判断单位的行业性质,再依次判断大类、中类、小类。 在实际工作中,有些活动的增加值份额较难确定,则可依次按全 年营业收入、从业人员等份额确定单位的主要业务活动。

(二)纳统申报材料注意事项。

申报材料需提供的主营业务说明,是统计部门判定纳统行业 的重要材料。填报时,营业执照上标明的"营业范围"只能作为 参考依据,不能完全照抄,应根据企业实际经营情况,规范详细 填写主要业务社必须遵循"动词+名词"或 "名词+动词"的形式,详细描述本单位目前从事的主要业务活 动,两个词均需填写,不能缺少其中一个。混业经营的企业,根 据企业开展的各项具体业务活动,按照实现的营业收入从大到小 降序填写,最多填写三项。研究和试验发展中类的主营业务活动 关键词可填写医学研究和试验发展、生物技术研发、电子通讯与 自动控制技术研究等;专业技术服务业中类的主营业务活动关键 词可填写检疫服务、检测检验服务、工程设计服务、工程监理、

测绘服务、食品药品检验检测、房屋安全检测鉴定、设备检测等; 科技推广和应用服务业中类的主营业务活动关键词可填写生物 技术推广服务、节能技术推广服务、医药技术推广服务等。

## 三、科技服务业行业的优势

一是科技服务业企业增值税原则上以 6%税率为主。

二是科技服务业行业的科技含量更高、企业发展前景广阔, 对于企业申报高企认定、研发费用加计扣除更有优势。

三是科技服务业的行业资源更丰富。我市科技部门重点关注 科技服务业的发展,支持科技服务业企业建设科技创新平台,申 报国家、省、市重点科研项目,为科技服务业企业提供科技金融 支持等。

#### 四、工作指引和资料获取方式

本指引和有关资料已上传至"广州科技大脑",请将二维码 推送至各项目单位,扫码后即可下载。

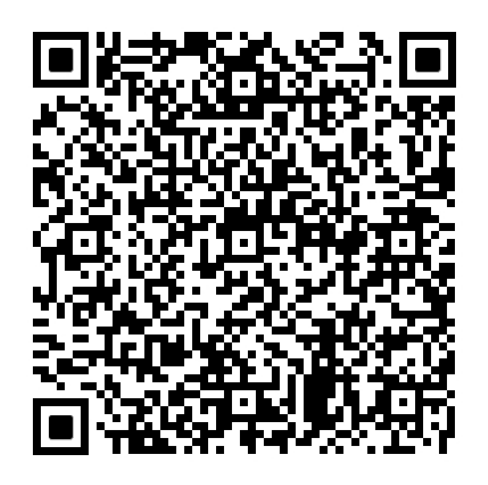